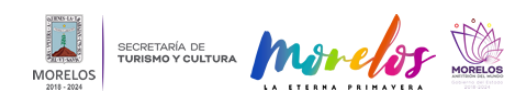

## [Inauguran en el MMAPO exposición "Dolorosas. Una mirada a la imaginería](https://turismoycultura.morelos.gob.mx/noticias/inauguran-en-el-mmapo-exposicion-dolorosas-una-mirada-la-imagineria-devocional-en) [devocional en cartonería"](https://turismoycultura.morelos.gob.mx/noticias/inauguran-en-el-mmapo-exposicion-dolorosas-una-mirada-la-imagineria-devocional-en) **[1]**

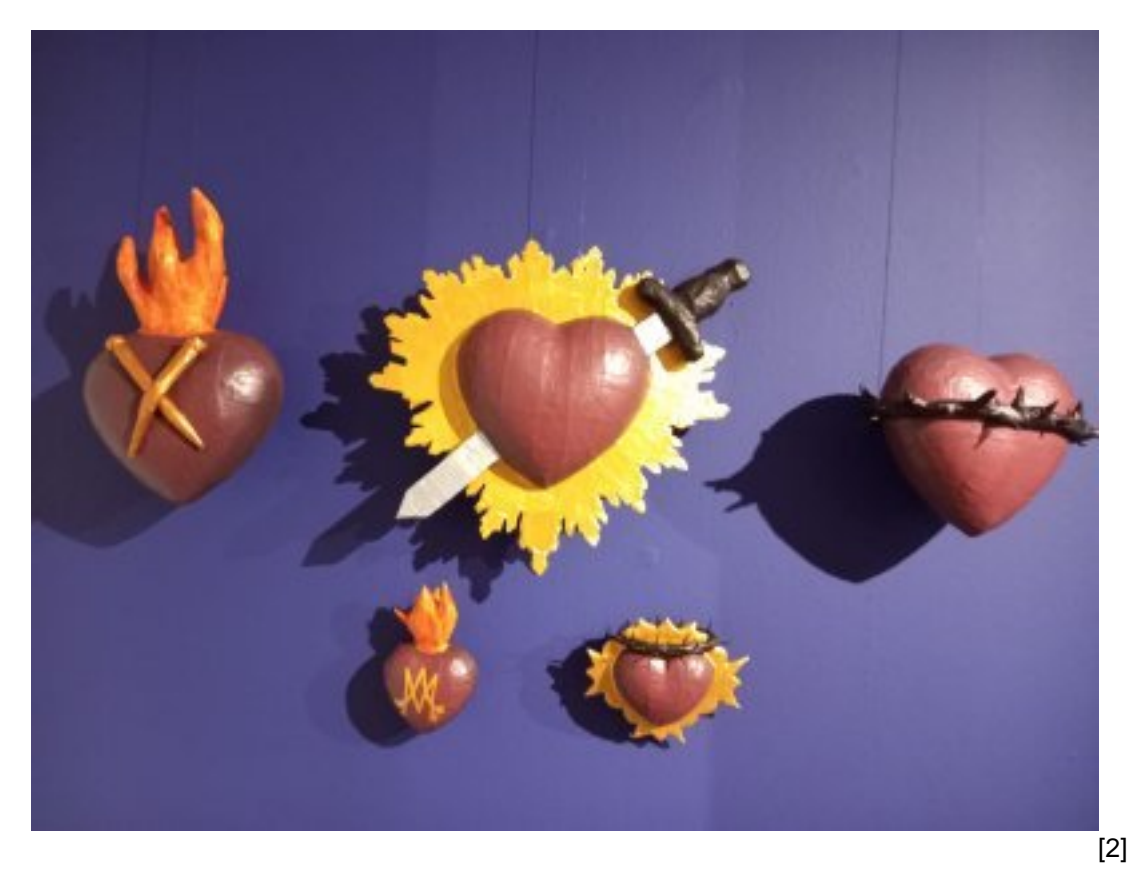

Fotonota 5778

Cuernavaca, Morelos

Como parte de la agenda cultural que ofrece la Secretaría de Turismo y Cultura (STyC), se inauguró en el Museo Morelense de Arte Popular (MMAPO) la exposición "Dolorosas. Una mirada a la imaginería devocional en cartonería", con la obra de los maestros cartoneros Raziel Alejandro Sánchez Pacheco y Víctor Manuel Cruz Suárez.

Sobre esta expresión del arte popular mexicano, los autores explicaron que se tienen antecedentes de la elaboración de este tipo de piezas en papel en México a partir del siglo XIX, con la instalación de la primera fábrica de celulosa y papel en San Rafael, en el vecino Estado de México, y que estas obras ponen ante las y los observadores no solo la técnica de la cartonería utilizada en su realización, sino también el fuerte vínculo de las tradiciones del pueblo mexicano en general.

La muestra integra 10 piezas de cartonería y dos de papel picado, todas ellas representando a la Virgen de los Dolores, elaboradas totalmente en cartonería y decoradas a mano, en la que se presenta este ícono infaltable en la celebración de la Semana Santa, además de peregrinaciones, corazones que replican los llamados "milagros", en particular el atravesado por una lanza alusivo a la muerte de Cristo.

Esta exposición se encuentra en la sala Modesta Lavana del MMAPO y se puede visitar sin costo de acceso de martes a domingo, en un horario de 10:00 a 17:00 horas.

## **Nota: este material es de carácter informativo.**

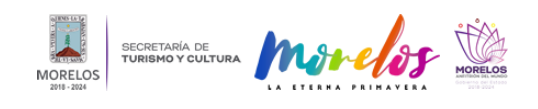

**Inauguran en el MMAPO exposición "Dolorosas. Una mirada a la imagin** Published on Secretaría de Turismo y Cultura Morelos (https://turismoycultura.morelos.gob.mx)

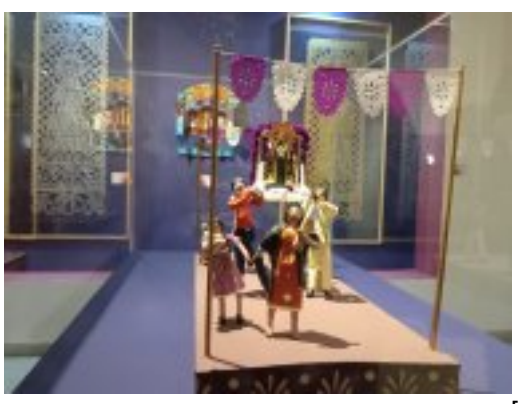

[3]

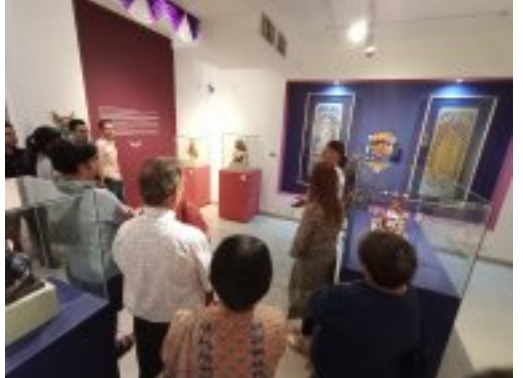

 $[4]$ 

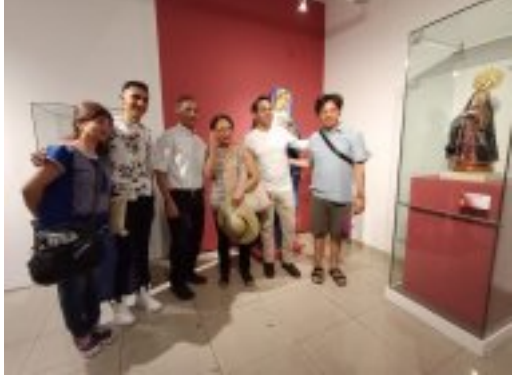

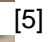

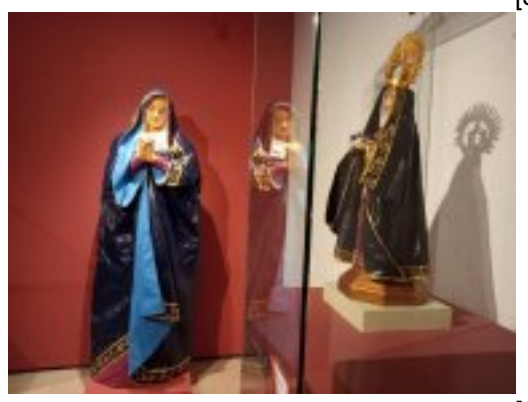

-<br>[6]

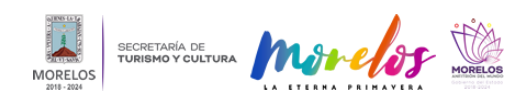

**Inauguran en el MMAPO exposición "Dolorosas. Una mirada a la imagin** Published on Secretaría de Turismo y Cultura Morelos (https://turismoycultura.morelos.gob.mx)

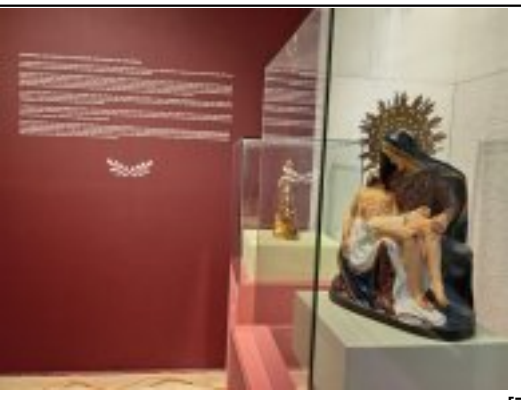

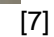

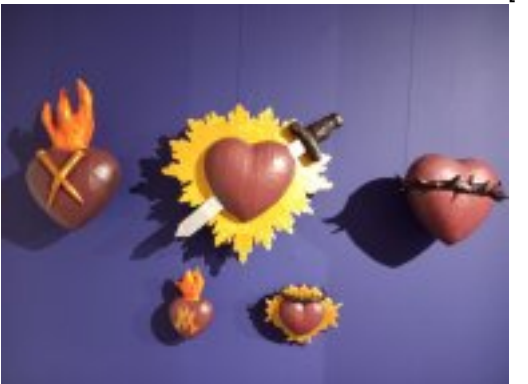

[8]

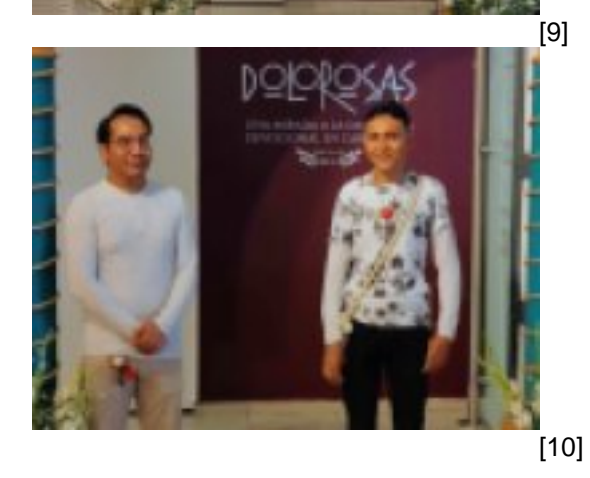

**URL de origen:** https://turismoycultura.morelos.gob.mx/node/2377

## **Enlaces** [1] https://turismoycultura.morelos.gob.mx/noticias/inauguran-en-el-mmapo-exposicion-dolorosas-una-mirada-la-

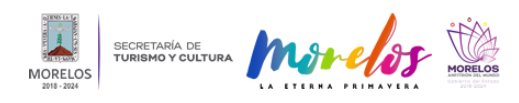

Published on Secretaría de Turismo y Cultura Morelos (https://turismoycultura.morelos.gob.mx)

## imagineria-devocional-en

[2] https://turismoycultura.morelos.gob.mx/sites/turismoycultura.morelos.gob.mx/files/noticias/principal/whatsapp\_imag e\_2024-03-20\_at\_12.08.42\_pm.jpeg

[3] https://turismoycultura.morelos.gob.mx/sites/turismoycultura.morelos.gob.mx/files/noticias/galeria\_fotografica/whats app\_image\_2024-03-20\_at\_12.08.41\_pm\_1.jpeg

[4] https://turismoycultura.morelos.gob.mx/sites/turismoycultura.morelos.gob.mx/files/noticias/galeria\_fotografica/whats app\_image\_2024-03-20\_at\_12.08.41\_pm\_2.jpeg

[5] https://turismoycultura.morelos.gob.mx/sites/turismoycultura.morelos.gob.mx/files/noticias/galeria\_fotografica/whats app\_image\_2024-03-20\_at\_12.08.41\_pm\_3.jpeg

[6] https://turismoycultura.morelos.gob.mx/sites/turismoycultura.morelos.gob.mx/files/noticias/galeria\_fotografica/whats app\_image\_2024-03-20\_at\_12.08.41\_pm\_4.jpeg

[7] https://turismoycultura.morelos.gob.mx/sites/turismoycultura.morelos.gob.mx/files/noticias/galeria\_fotografica/whats app\_image\_2024-03-20\_at\_12.08.41\_pm.jpeg

[8] https://turismoycultura.morelos.gob.mx/sites/turismoycultura.morelos.gob.mx/files/noticias/galeria\_fotografica/whats app\_image\_2024-03-20\_at\_12.08.42\_pm.jpeg

[9] https://turismoycultura.morelos.gob.mx/sites/turismoycultura.morelos.gob.mx/files/noticias/galeria\_fotografica/whats app\_image\_2024-03-20\_at\_12.25.12\_pm.jpeg

[10] https://turismoycultura.morelos.gob.mx/sites/turismoycultura.morelos.gob.mx/files/noticias/galeria\_fotografica/what sapp\_image\_2024-03-20\_at\_12.25.54\_pm.jpeg